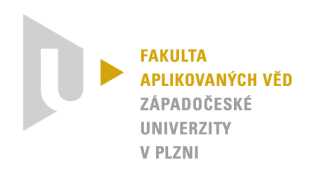

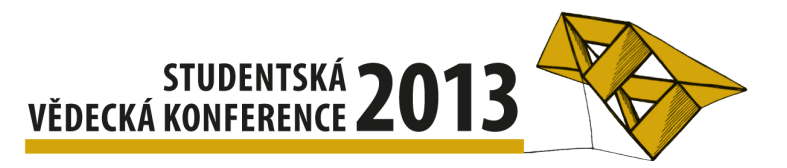

## Interaktivní virtuální laboratoře prezentující pokročilé metody tlumení vibrací

Jan Reitinger<sup>1</sup>

# 1 Úvod

V současné době vzniká velké množství virtuálních laboratoří, které se z velké části využívají pro výuku. Nespornou výhodou těchto laboratoří je jejich vysoká účinnost při vyučování studentů, či zaškolování budoucí obsluhy pracovišť. Mezi další nezanedbatelné výhody patří ale také nízké náklady na provoz, možnost přístupu k laboratořím přes internet, umožnění provádění stejného experimentu velkému množství lidí v témže okamžiku, či jednoduchý fakt, že mnoho experimentů prováděných v těchto laboratořích je více demonstračních než experimenty v reálných laboratořích. Vážnou nevýhodou mnoha těchto laboratoří je fakt, že jejich vnitřní algoritmy nemohou být použity pro přímé řízení reálných systémů.

V této práci je představen nový přístup pro rychlé vytváření laboratoří. Urychlení tvorby je způsobeno zavedením několika automatických kroků, díky čemuž je navíc dosaženo větší kompatibility s řídicím systémem reálného času. Postup tvorby je demonstrován na příkladu virtuální laboratoře určené k představení pokročilých metod tlumení vibrací pomocí tvarovače vstupního signálu (angl. Input Shaping filters). Funkce filtrů jsou demonstrovány při potlačování kmitání nákladu zavěšeného na portálovém jeřábu. Uživatel může manipulovat s požadovanou pozicí nákladu zavěšeného na laně. Filtr poté tuto pozici upravuje za účelem minimalizace kývání nákladu. Pro lepší ilustraci aktuálního stavu systému je v laboratoři k dispozici 3D model jeřábu a panel zobrazující trendy sledovaných veličin.

### 2 Tvarovač vstupního signálu

Uvažujme kmitavý systém druhého řádu s přenosovou funkcí

$$
P(s) = \frac{\omega_n^2}{s^2 + 2\xi\omega_n + \omega_n^2}; \quad \xi < 1, \ \omega_d = \omega_n\sqrt{1 - \xi^2},\tag{1}
$$

kde  $\omega_n$  je vlastní frekvence systému,  $\xi$  tlumící koeficient a  $\omega_d$  tlumená frekvence. Tvarovač upravuje vstupní signál systému (1) tak, aby minimalizoval kmitání. Výsledný signál má tvar vážených sum časových zpoždění, tudíž se jeho impulzní charakteristika skládá ze sekvence  $n$ pulsů.

Hlavními výhodami těchto tvarovačů jsou jejich konečná impulzní odezva, garantovaná stabilita a monotónní přechodová charakteristika [3]. Za další výhodu může být považován fakt, že tvarovač může být plně parametrizován pouze pomocí vlastní frekvence  $\omega_n$  a tlumením systému  $\xi$ , viz (1).

V laboratoři je jako tvarovač použit blok ZV4IS obsažený v knihovně RexLib. Podrobnější popis tvarovačů vstupního signálu lze nalézt například v [1] nebo [2].

<sup>&</sup>lt;sup>1</sup> student doktorského studijního programu Aplikované vědy a informatika, obor Kybernetika, e-mail: reitinge@ntis.zcu.cz

#### 3 Virtuální laboratoř

Cyklus tvorby této 3D laboratoře se skládá ze čtyř základních částí. Nejdříve je nutné vytvořit 3D model portálového jeřábu v CAD systému, který podporuje VRML výstup. Dále je potřeba sestavit diferenciální rovnice pro sférické kyvadlo umístěné na vozíku, což reprezentuje náš jeřáb. Předposledním krokem je sestavení řidicího schematu a posledním vytvoření samotného grafického rozhraní laboratoře, které je zobrazeno na obrázku 1.

Vzhledem k předpokládaným velkým výchylkám při vypnutém tvarovači byl systém modelován jako nelineární. Stav podobných systémů se často popisuje po-

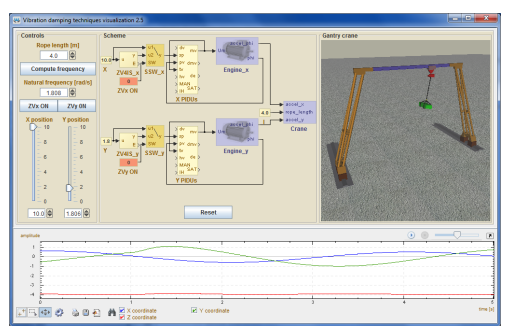

Obrázek 1: Grafické rozhraní

mocí dvou nezávislých úhlů. Nevýhodou tohoto popisu je fakt, že obsahuje singulární body. Z toho důvodu byl stav popsán kartézskými souřadnicemi, které jsou závislé, a tudíž byl matematický model sestaven pomocí Euler-Lagrangeových rovnic prvního typu. Výsledkem jsou níže napsané rovnice, podle nichž bylo namodelováno schéma systému, které bylo následně automaticky převedeno do jazyku Java a které tvoří jádro laboratoře. Toto jádro tvoří společně s několika dalšími třídami kostru laboratoře, kterou lze vhodně doplnit v závislosti na konkrétní řešené úloze.

$$
\ddot{x}_2 = \frac{-\alpha \dot{x}_2 + 2\lambda x_2}{m} - \ddot{x}_1, \ \ddot{y}_2 = \frac{-\alpha \dot{y}_2 + 2\lambda y_2}{m} - \ddot{y}_1, \ \ddot{z}_2 = \frac{-\alpha \dot{z}_2 + 2\lambda z_2}{m} - g,
$$
\n
$$
\lambda = \frac{-m(\dot{x}_2^2 + \dot{y}_2^2 + \dot{z}_2^2 - \ddot{x}_1 x_2 - \ddot{y}_1 y_2 - g z_2 - \dot{l}^2 - l\ddot{l}) + \alpha(\dot{x}_2 x_2 + \dot{y}_2 y_2 + \dot{z}_2 z_2)}{2(x_2^2 + y_2^2 + z_2^2)},
$$

kde  $x_1, y_1$  jsou souřadnice vozíku,  $x_2, y_2, z_2$  souřadnice nákladu,  $\alpha$  viskózní tření, m hmotnost nákladu,  *délka kyvadla a*  $q$  *je konstanta gravitačního zrychlení.* 

#### 4 Závěr

V práci byla vytvořena interaktivní 3D virtuální laboratoř prezentující tlumení vibrací pomocí tvarovače vstupního signálu. Uživatel může nastavovat parametry tvarovače, či ho úplně vypnout a pozorovat chování portálového jeřábu. Vlastní frekvence se mění spolu s délkou lana, která může být v rozsahu 1–10 m. Jeřáb se může pohybovat ve dvou osách v rozsazích 0–10 m.

### Poděkování

Tato práce byla podpořena grantem SGS-2013-041: "Rozvoj a využití kybernetických a velikách a strana je vzhladatel a strana je vzhladatel a strana je vzhladatel a strana je vzhladatel a strana je vzhladatel a strana je vzh systémů identifikace, diagnostiky a řízení 2". Podpora je vděčně kvitována.

#### Literatura

- [1] John R. Huey, Khalid L. Sorensen, and William E. Singhose. Useful applications of closedloop signal shaping controllers. *Control Engineering Practice*, 16(7):836 – 846, 2008.
- [2] M. Schlegel and M. Goubej. Feature-based parametrization of input shaping filters with time delays. In *IFAC Proceedings Volumes (IFAC-PapersOnline)*, pages 247–252, 2010.
- [3] N.C. Singer, Massachusetts Institute of Technology. Artificial Intelligence Laboratory, and W.P. Seering. *Preshaping Command Inputs to Reduce System Vibration*. AI memo. Massachusetts Institute of Technology, Artificial Intelligence Laboratory, 1988.